# 卓越能力申請系統

一、 學生資訊系統

## 1. 系統位置:申請/填報→卓越能力申請系統

2. 卓越力申請

※ 各力申請為已取消或審核不通過時,可重新申請

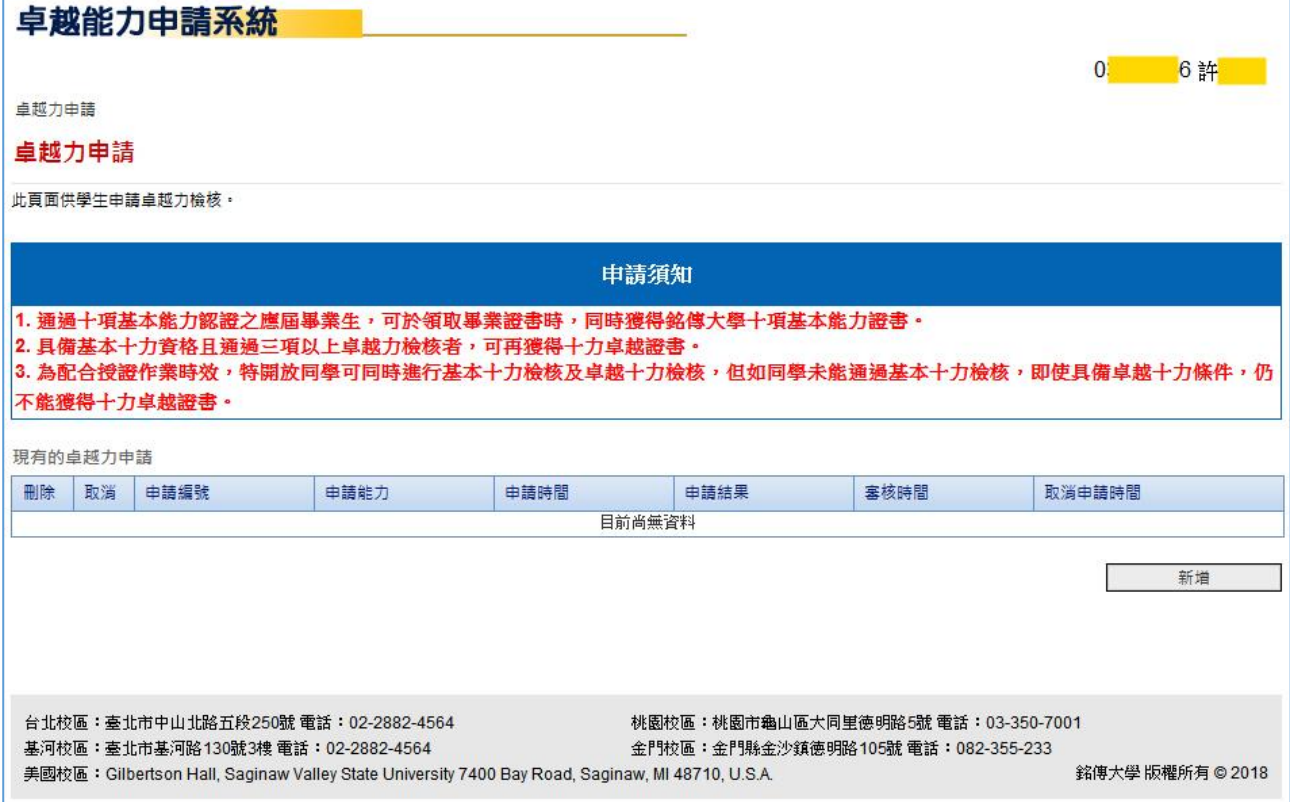

(1) 新增

#### ※ 顯示十項能力中未申請通過的卓越能力

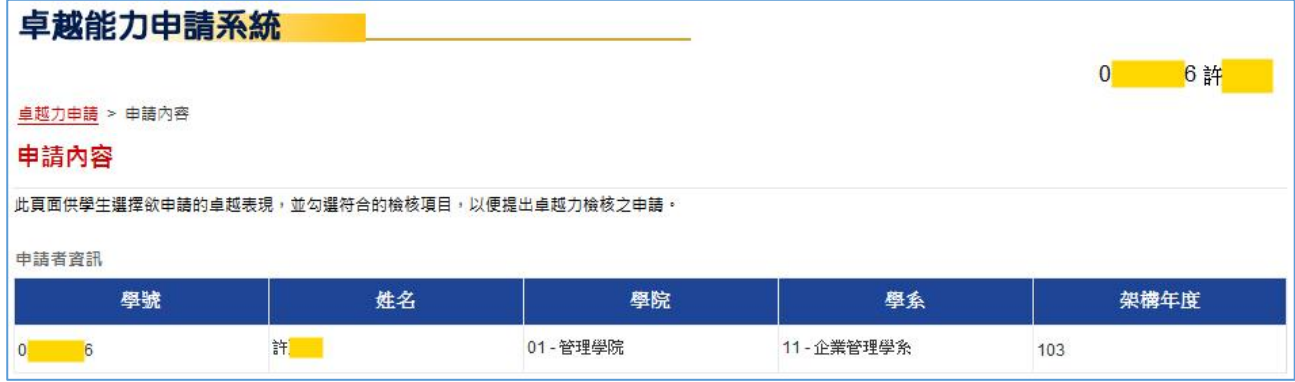

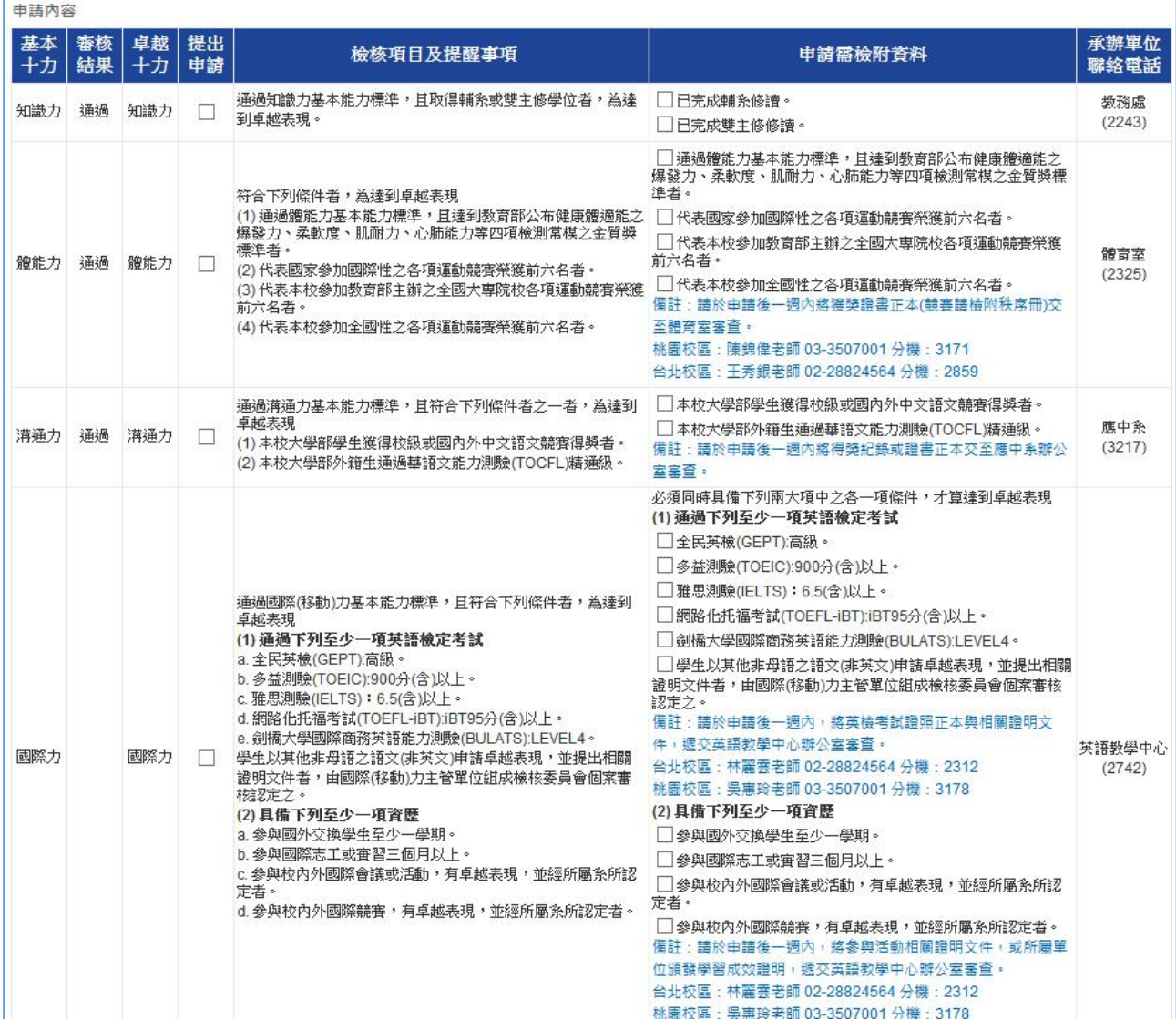

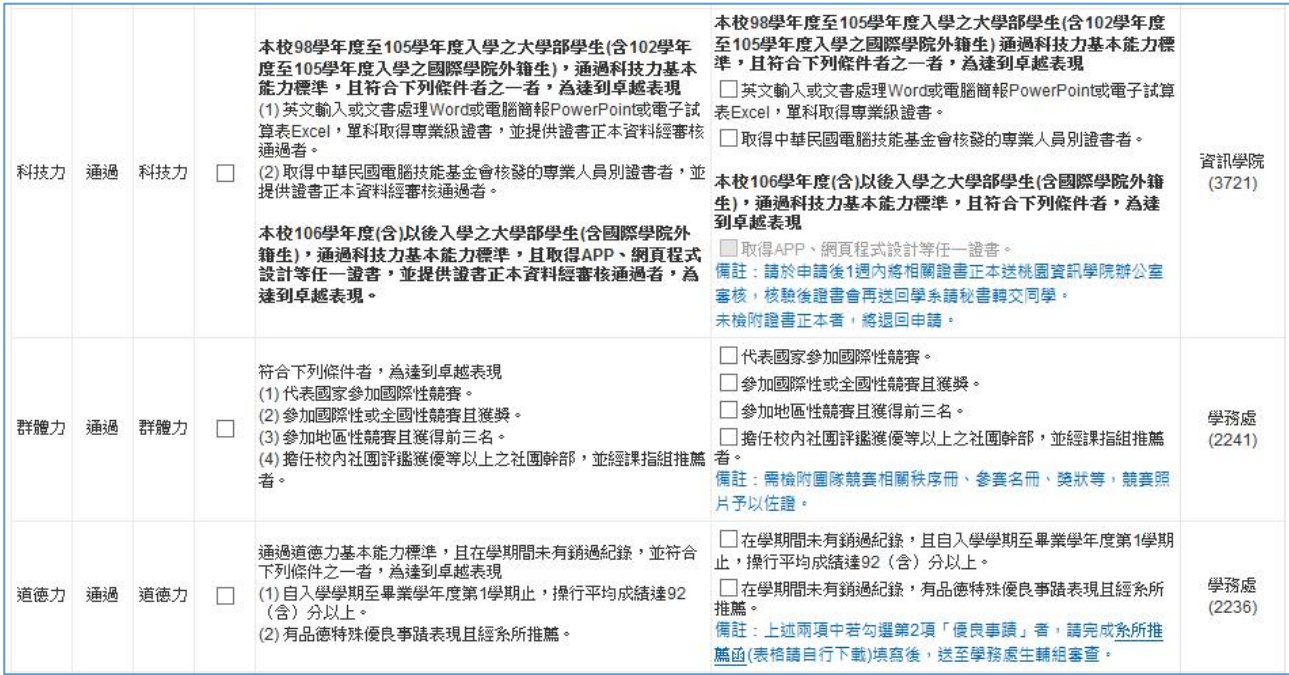

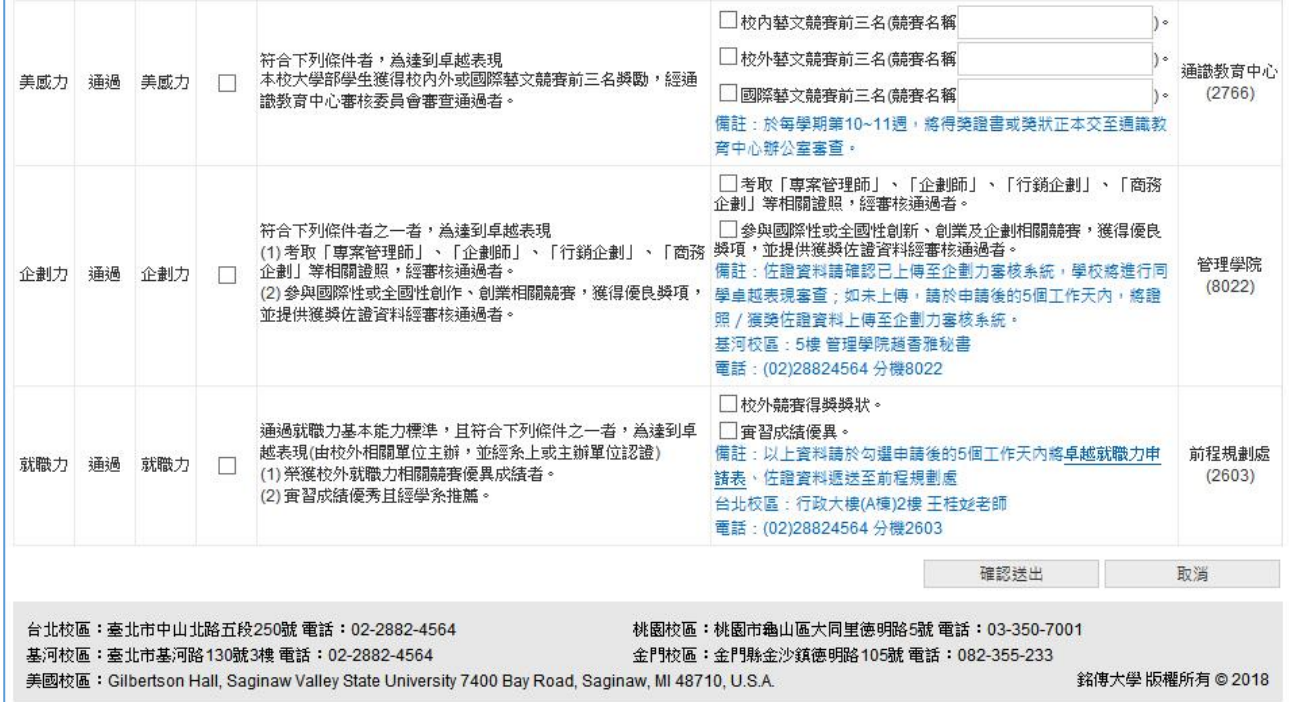

## ※ 科技力會依照學生架構年度判斷可勾選的檢核項目

(2) 刪除

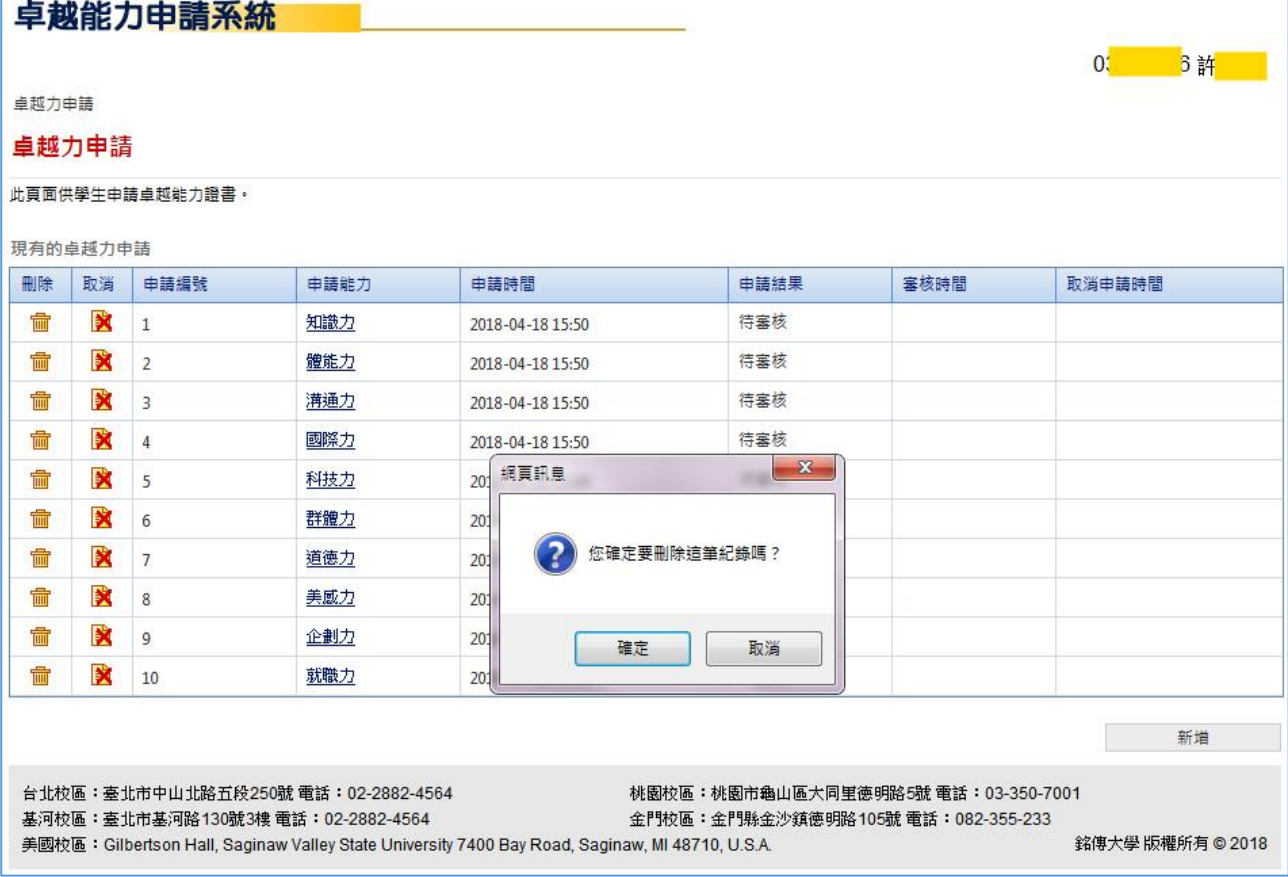

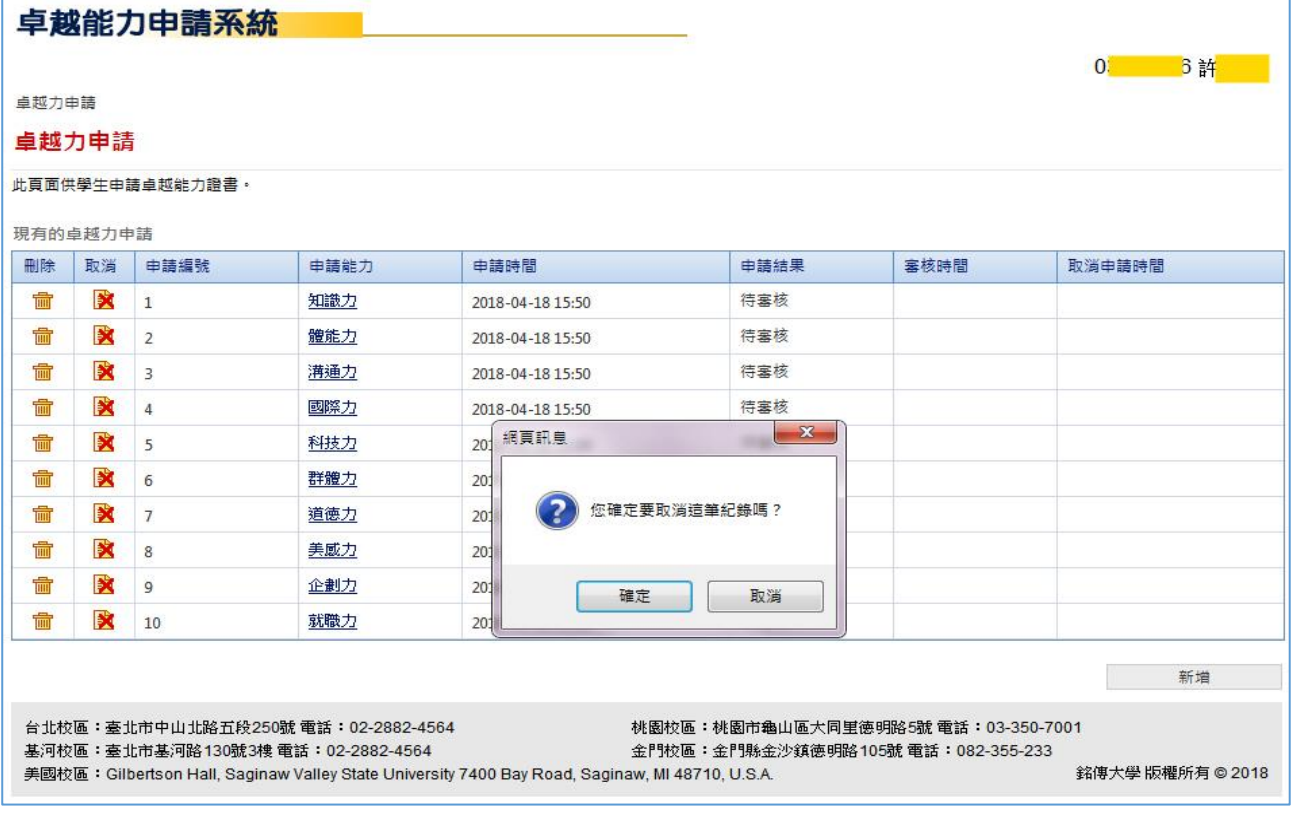

# 3. 查詢申請結果

#### ※ 依據各力查看申請的結果

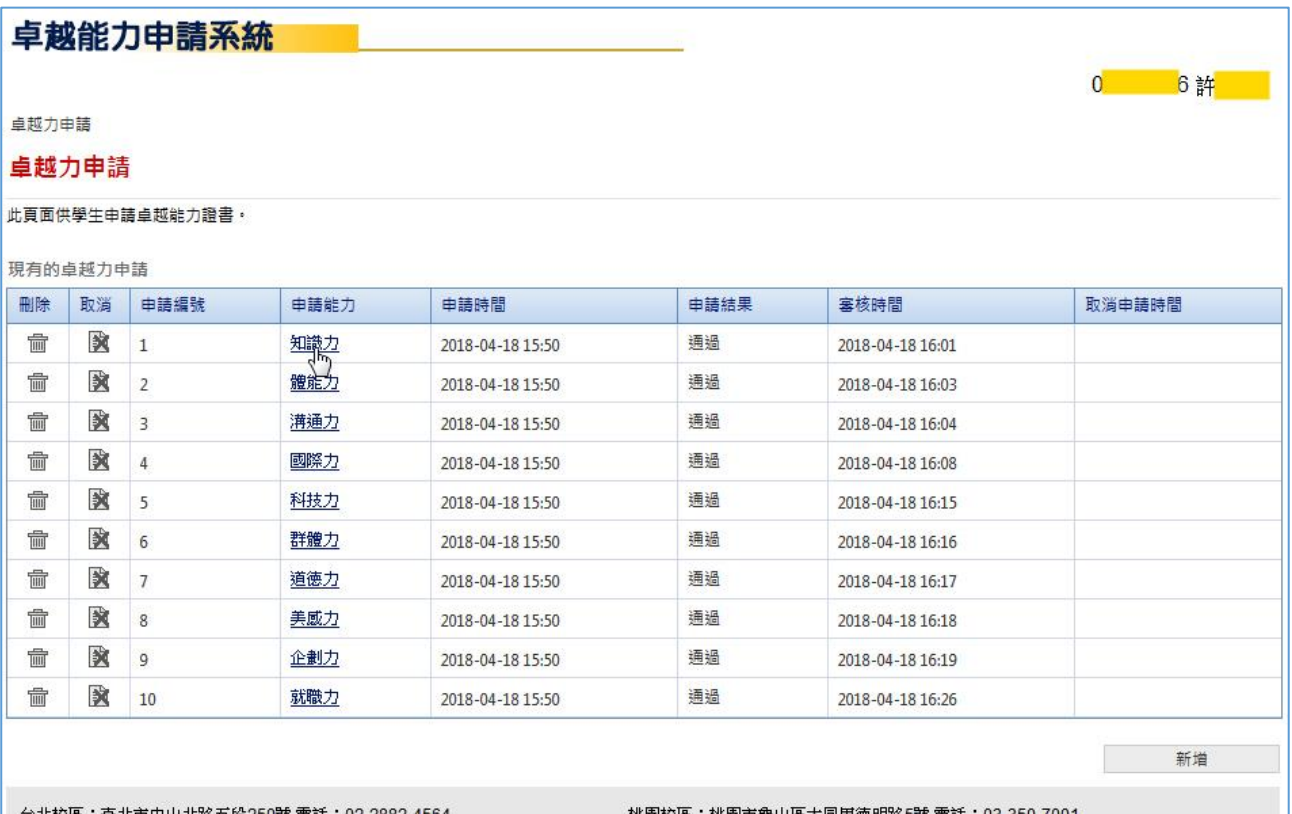

台北校區:臺北市中山北路五段250號 電話:02-2882-4564 基河校區:臺北市基河路130號3樓 電話:02-2882-4564

桃園校區:桃園市龜山區大同里德明路5號 電話:03-350-7001 金門校區:金門縣金沙鎮德明路105號 電話:082-355-233

美國校區: Gilbertson Hall, Saginaw Valley State University 7400 Bay Road, Saginaw, MI 48710, U.S.A.

銘傳大學 版權所有 ◎ 2018

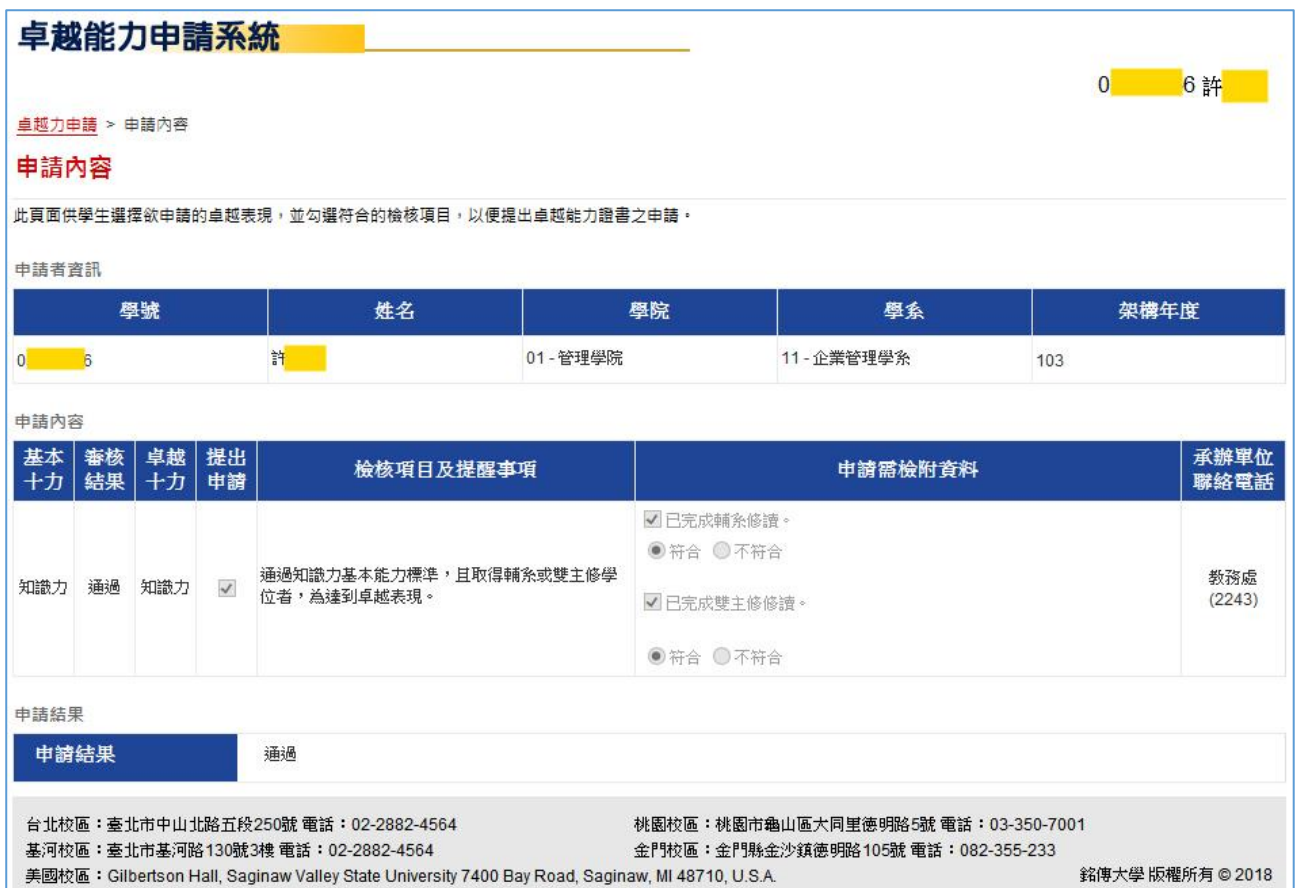

美國校區: Gilbertson Hall, Saginaw Valley State University 7400 Bay Road, Saginaw, MI 48710, U.S.A.